#### Image Processing

#### What is an image?

- We can think of an **image** as a function, *f*, from R2 to R:
	- $f(x, y)$  gives the **intensity** at position  $(x, y)$
	- Realistically, we expect the image only to be defined over a rectangle, with a finite range:
		- $f: [a,b] \times [c,d] \to [0,1]$
- A color image is just three functions pasted together. We can write this as a "vector-valued" function:

$$
f(x, y) = \begin{bmatrix} r(x, y) \\ g(x, y) \\ b(x, y) \end{bmatrix}
$$

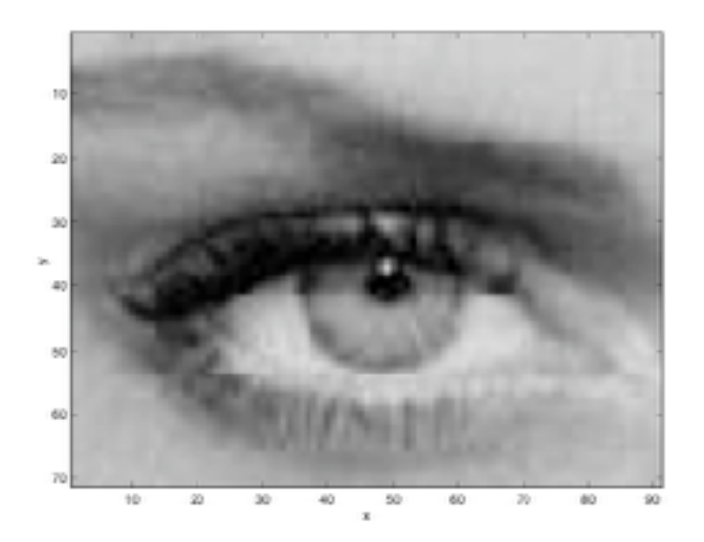

#### Image **Brightness** values

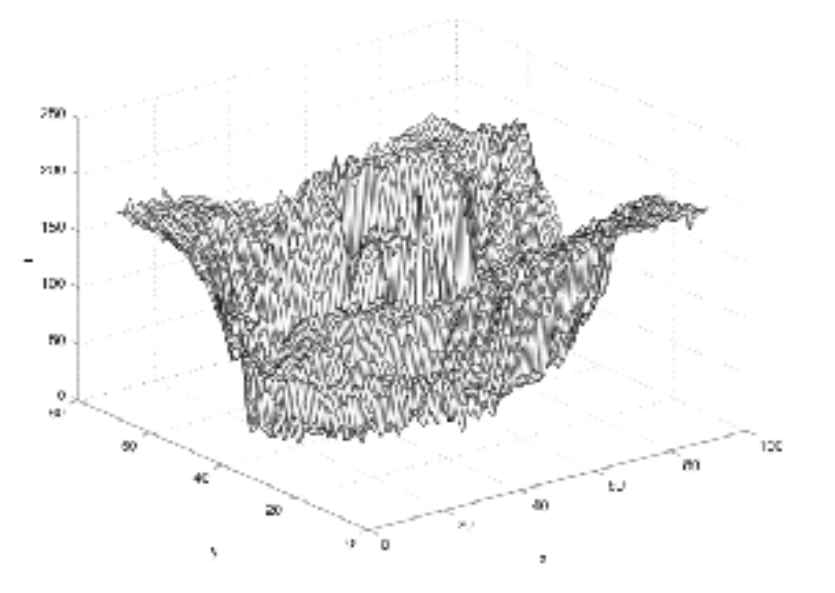

 $I(x,y)$ 

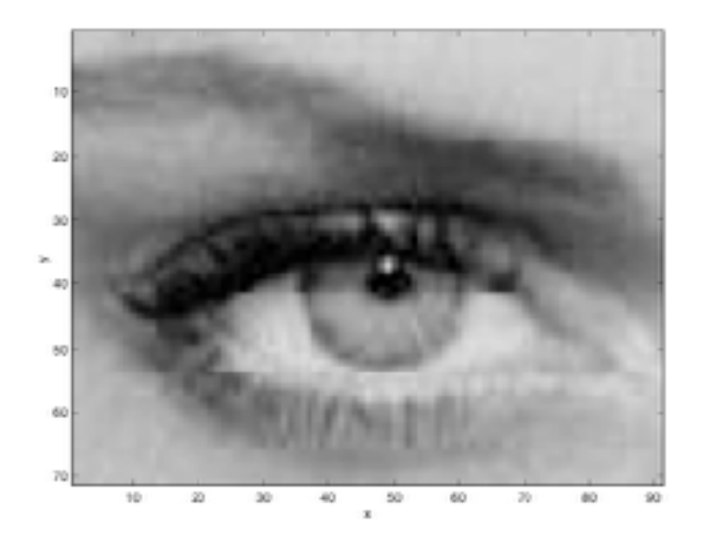

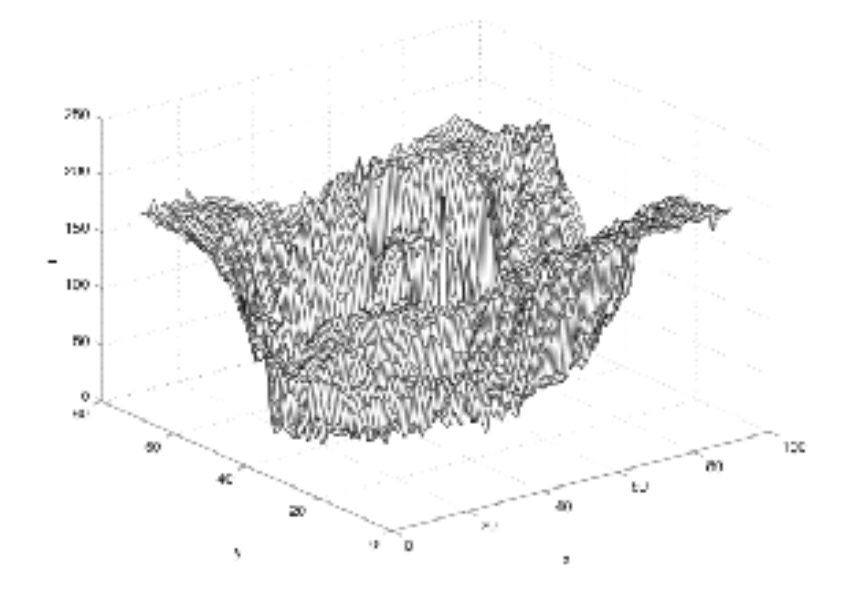

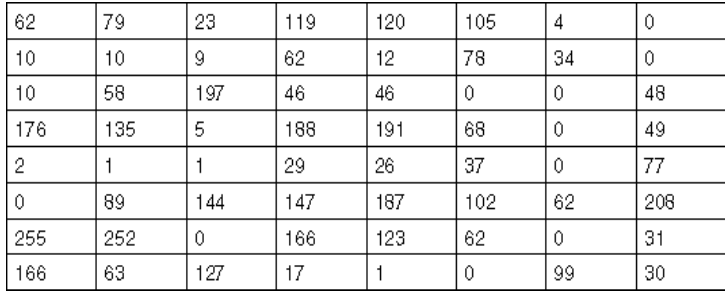

# What is a digital image?

- In computer vision we usually operate on **digital**  (**discrete**) images:
	- **Sample** the 2D space on a regular grid
	- **Quantize** each sample (round to nearest integer)
- If our samples are  $\Delta$  apart, we can write this as:

• 
$$
f[i, j] =
$$
 Quantize{  $f(i \Delta, j \Delta)$  }

• The image can now be represented as a matrix of integer values

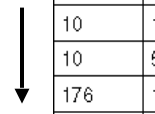

i.

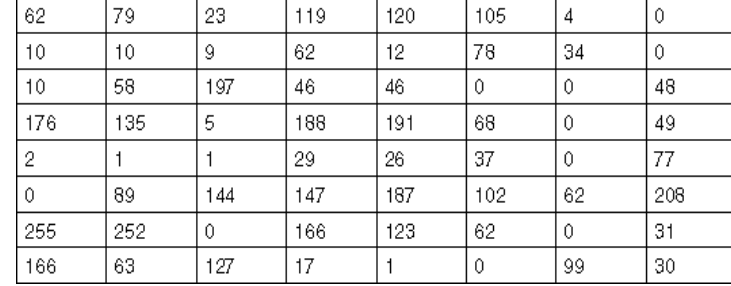

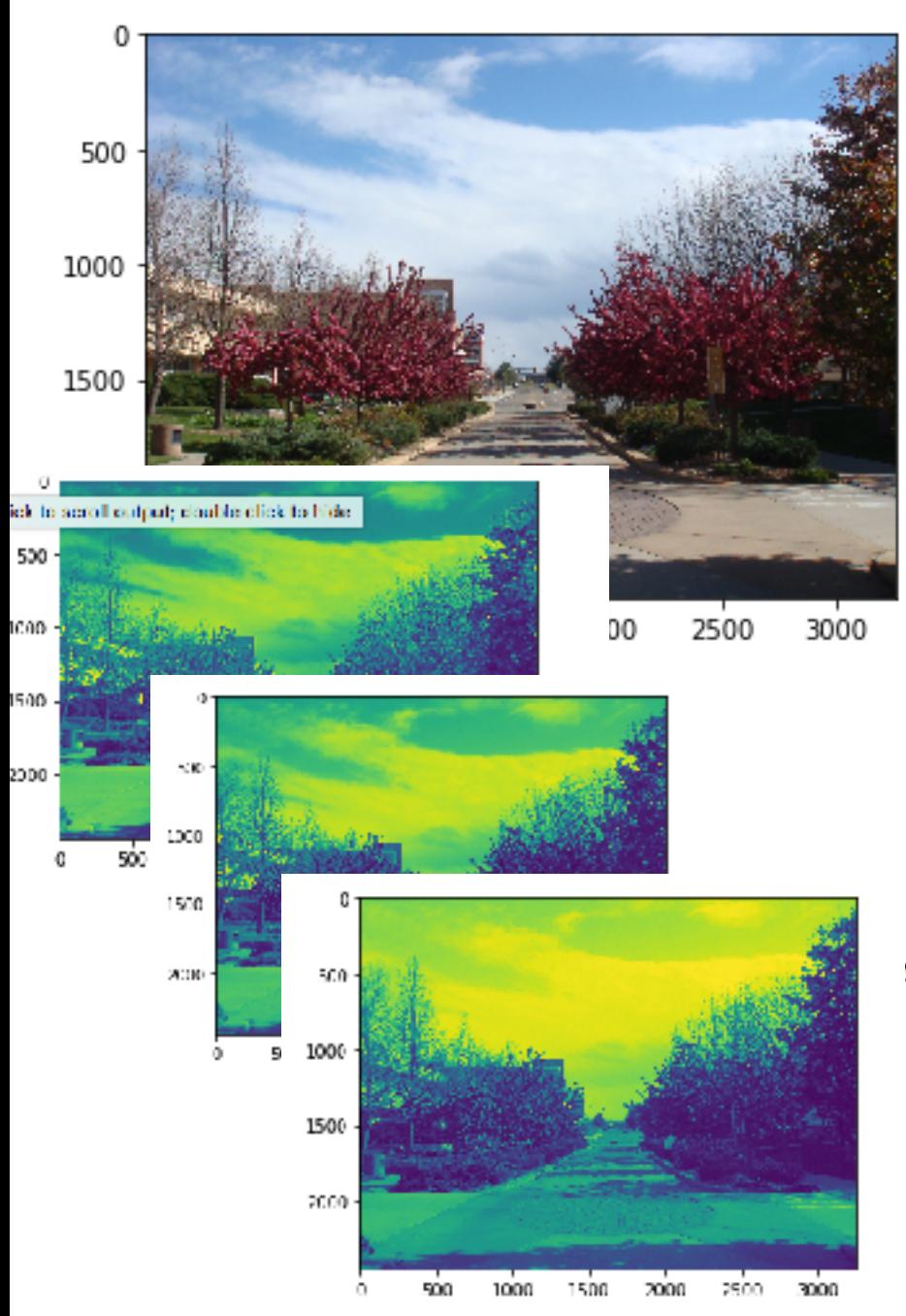

im[1:10,1:10,0]

array([[88, 89, 90, 90, 91, 91, 92, 92, 91],  $[09, 90, 91, 91, 91, 92, 92, 92, 92],$  $[90, 92, 92, 92, 91, 92, 92, 93, 93],$  $[91, 93, 93, 92, 91, 92, 92, 93, 93],$  $[91, 92, 92, 92, 92, 92, 93, 93, 94],$ [91, 91, 92, 92, 93, 93, 94, 95, 94],  $[92, 92, 92, 93, 94, 94, 96, 96, 96],$ [93, 93, 93, 93, 92, 92, 91, 94, 94], [94, 94, 94, 94, 93, 92, 92, 94, 94]], dtype=uint8)

#### im[1:10,1:10,1]

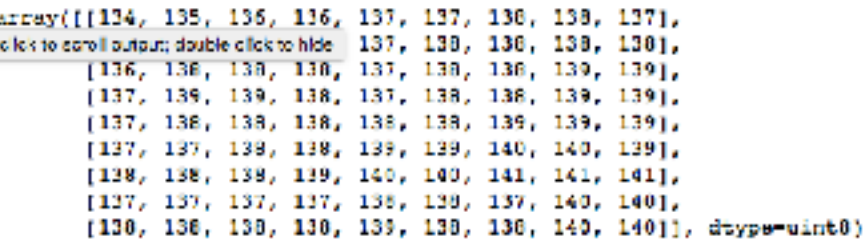

#### im[1:10,1:10,2]

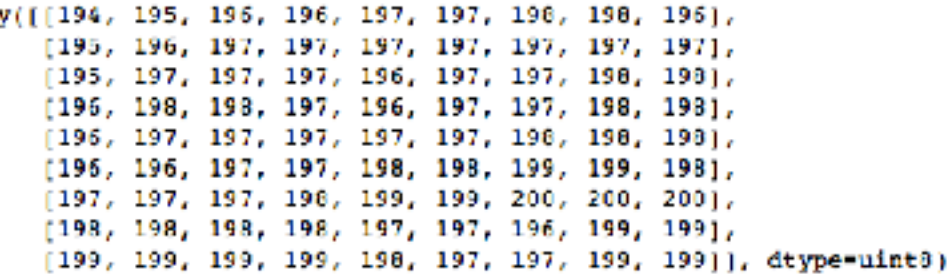

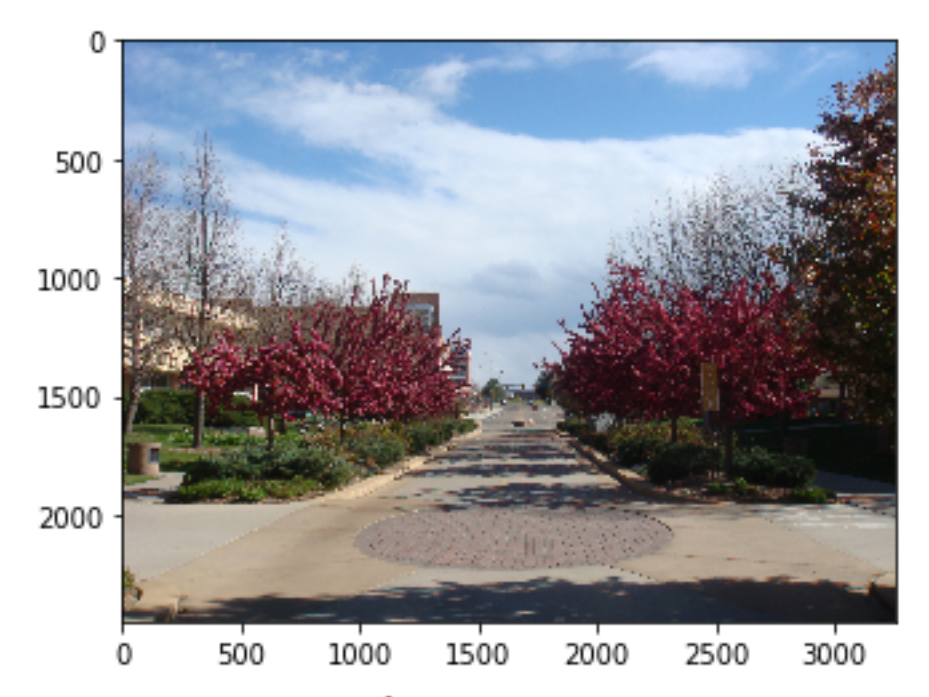

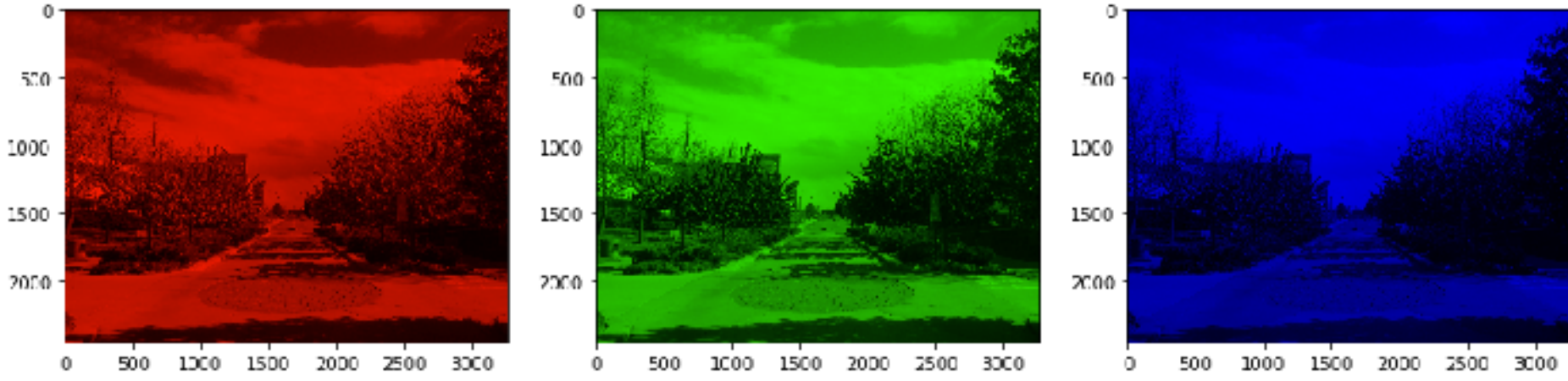

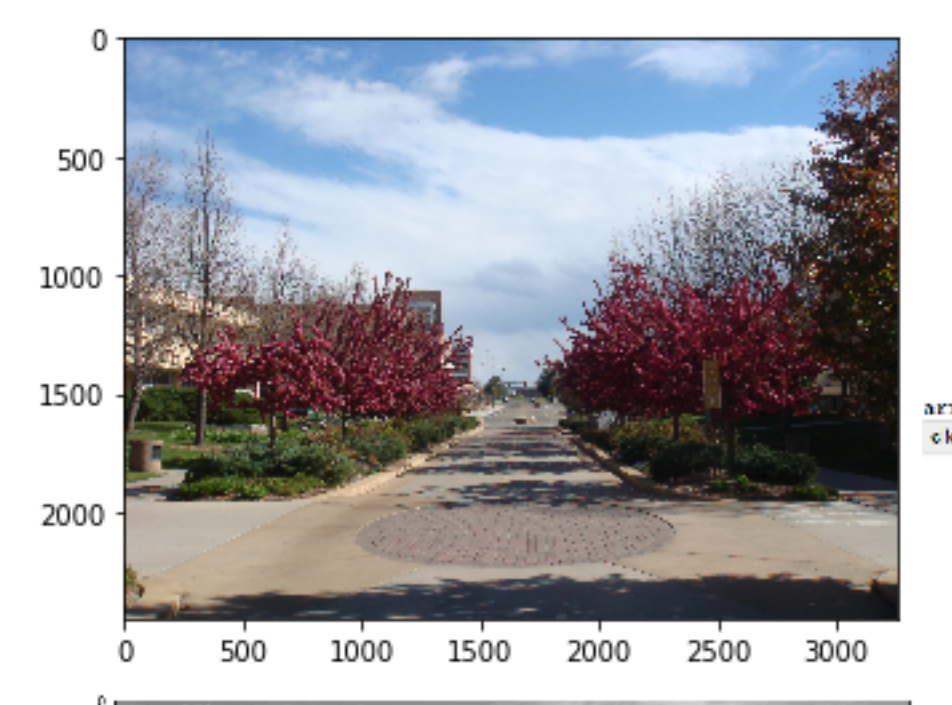

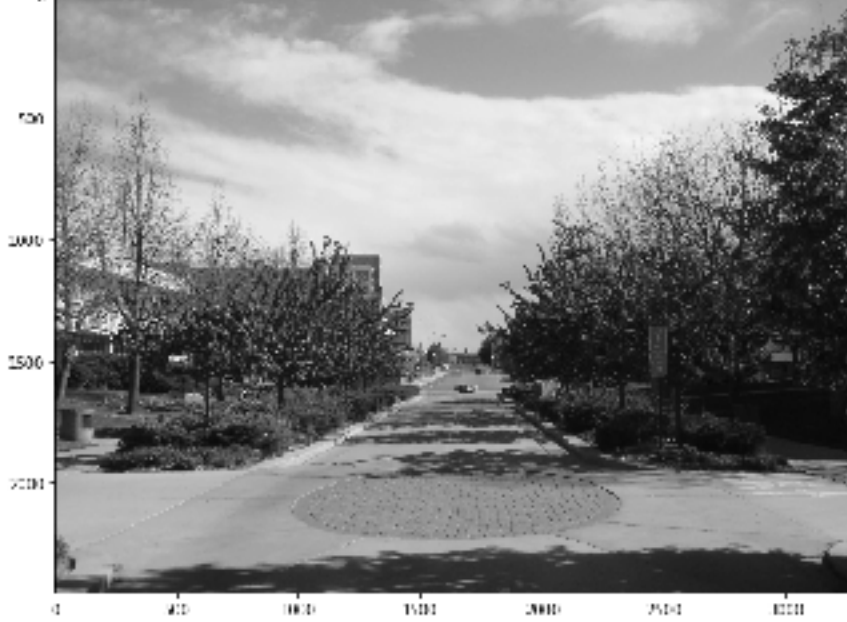

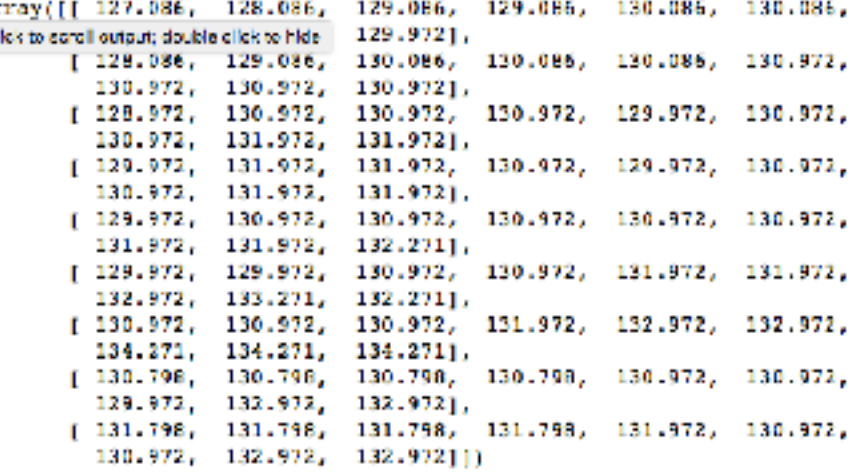

## Human perception of Color

- Human eye is visually sensitive to electromagnetic spectrum between 400 - 700 nm.
- HSL hue, saturation and luminance
- measured on a scale of 0-240
- Hue provides the color choice arranged in a linear strip Red (240), violet (200), indigo(170), blue(128), green(85), yellow(42), orange(21)

## Human perception of Color

- Hue provides the color choice arranged in a linear strip Red (240), violet (200), indigo(170), blue(128), green(85), yellow(42), orange(21)
- Saturation indicates pureness, or intensity or the amount of gray.
- luminance indicates lightness of the color. A value of 0 indicates black, value of 240 indicates pure white.
- The relationship between grayscale reflectance of a surface and its RGB color equivalent is given by:

 $Y = 0.299$  \*R+ 0.587\*G + 0.114\*B

### Image Processing

- An **image processing** operation typically defines a new image *g* in terms of an existing image *f.*
- We can transform either the domain or the range of *f*.

$$
g(x,y) = t(f(x,y))
$$

• **Range transformation**:

What kinds of operations can this perform?

• Some operations preserve the range but **change the domain** of *f* :

$$
g(x, y) = f(t_x(x, y), t_y(x, y))
$$

What kinds of operations can this perform?

#### Thresholding

#### One of the simplest operations we can perform on an image is *thresholding.*

For example, if we take the swan image and threshold it with a threshold of T, we make all pixels >= T into 1, and all pixels < T into 0.

#### Threshold T=128

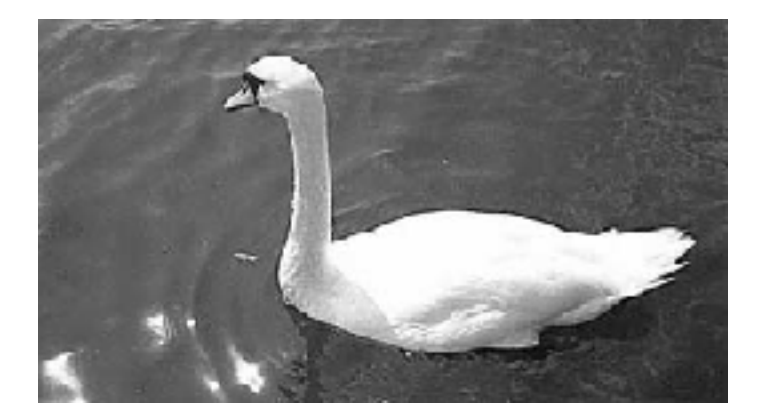

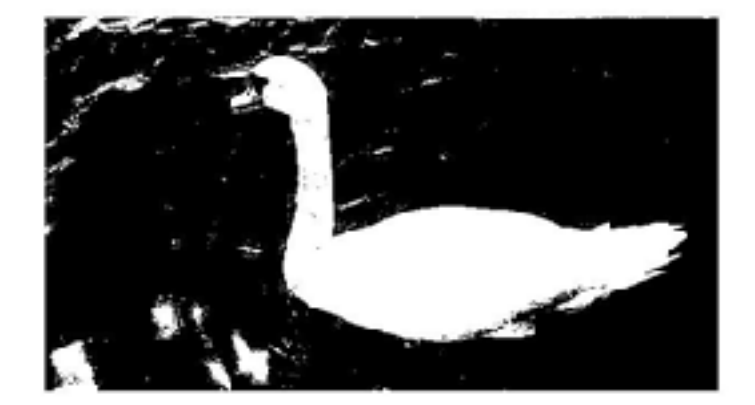

### **Examples**

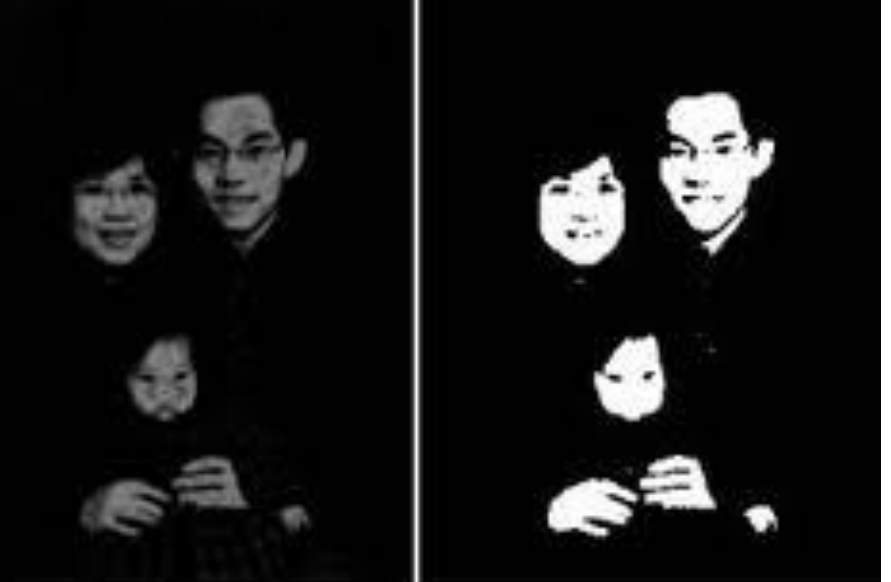

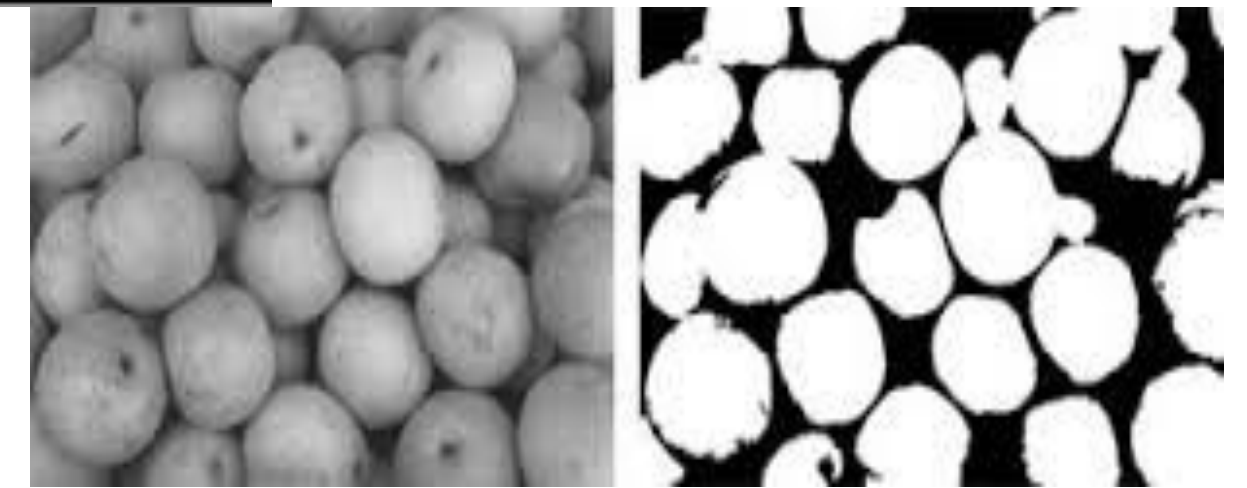

#### A simple image and its histogram

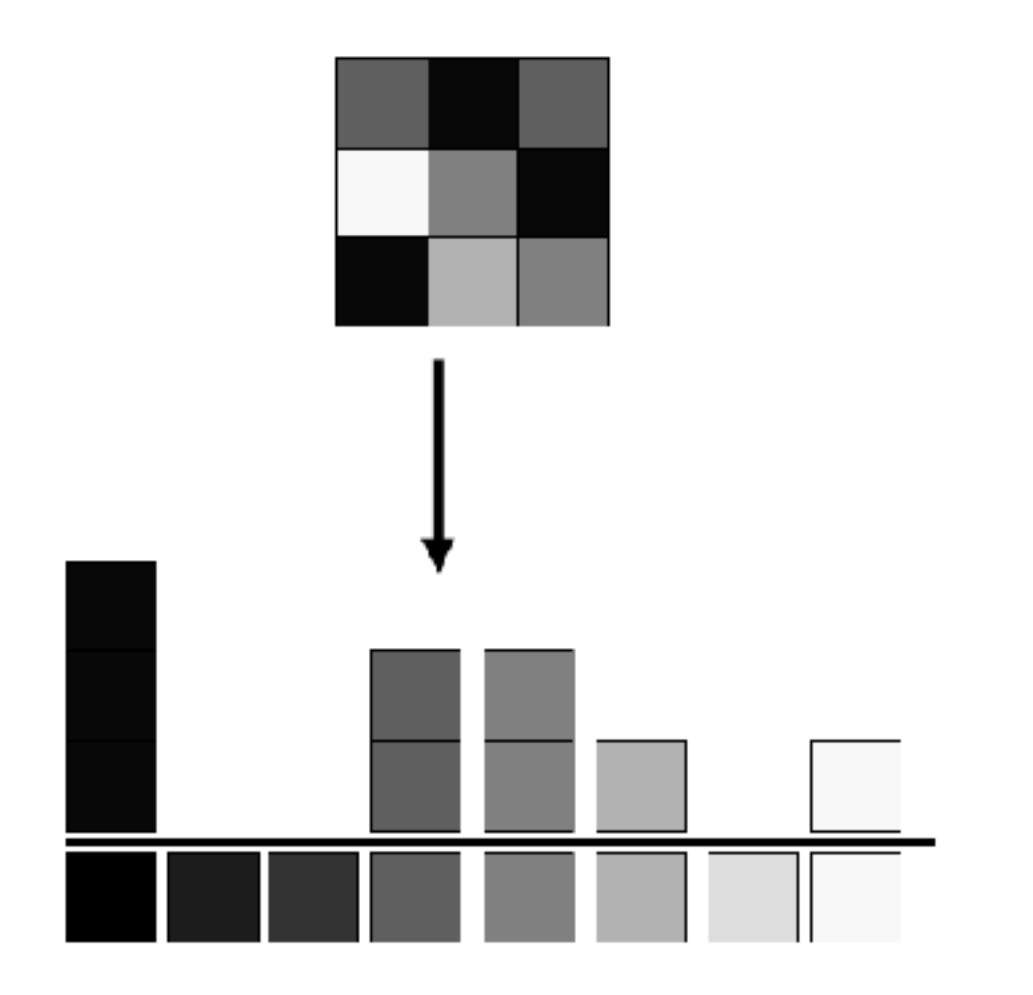

### Definition of histogram

• To write this down, we might say that we have an image, I, in which the intensity at pixel with coordinates  $(x,y)$  is  $I(x,y)$ . We would write the histogram h, as h(i) indicating that intensity i, appears h(i) times in the image. If we let the expression (a=b) have the value 1 when a=b, and 0 otherwise, we can write for histogram  $h(i)$ :

$$
h(i) = \sum_{x} \sum_{y} I(x, y) = i
$$

#### Examples

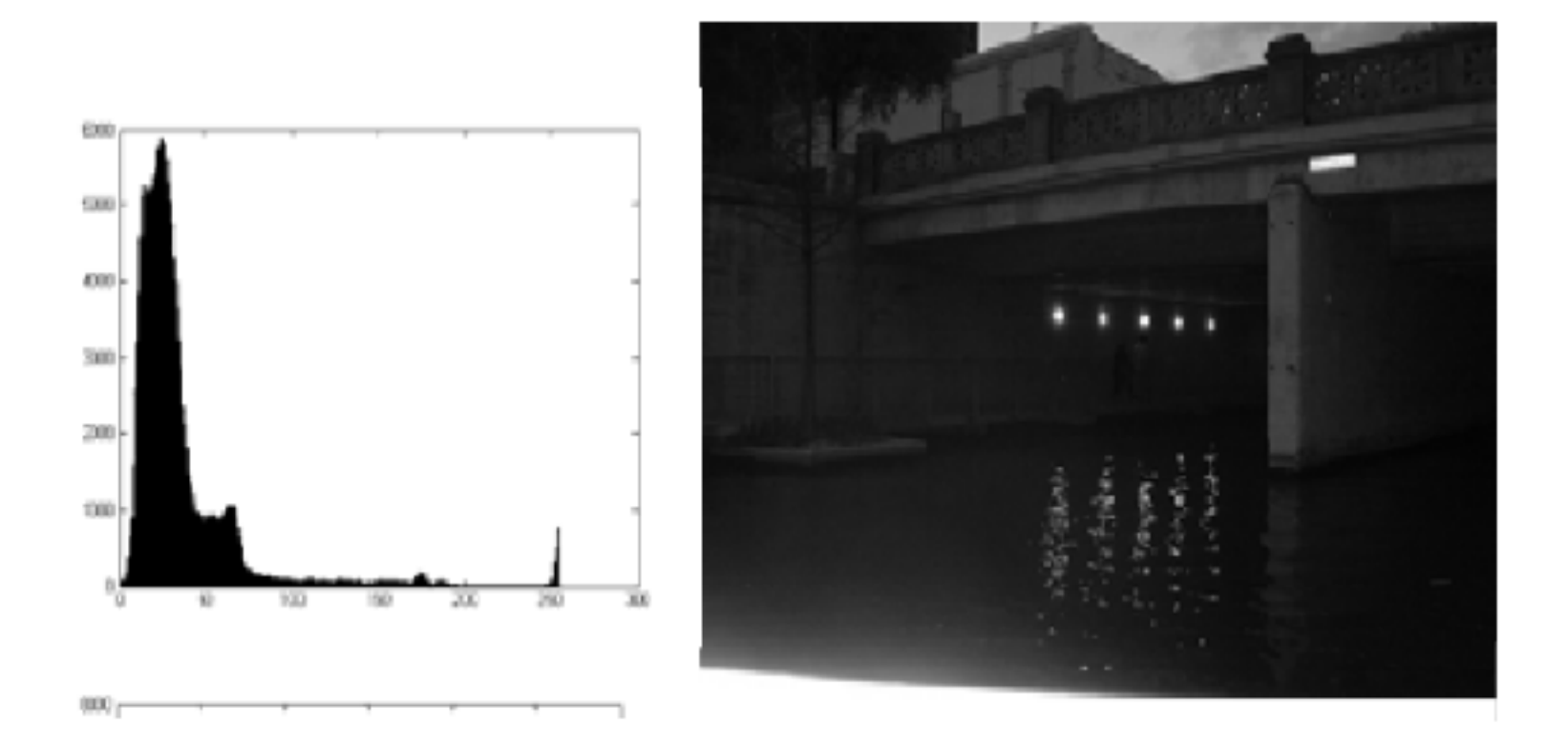

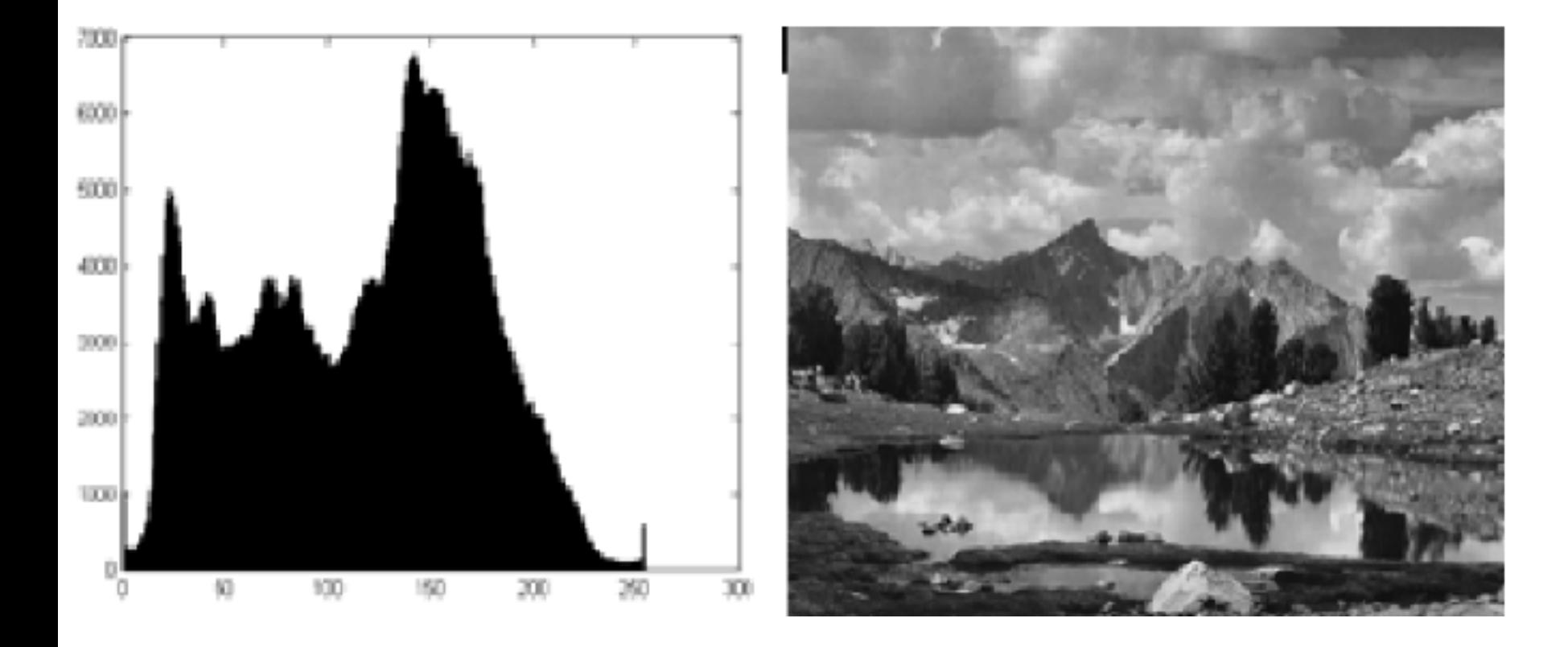

#### Histograms allow image manipulation

• One reason to compute a histogram is that it allows us to manipulate an image by changing its histogram. We do this by creating a new image, J, in which:

 $J(x,y) = f(I(x,y))$ 

• The trick is to choose an f that will generate a nice or useful image. Typically, we choose f to be monotonic. This means that: if  $u < v$  then  $f(u) < f(v)$ . Nonmonotonic functions tend to make an image look truly different, while monotonic changes will be more subtle.

## Histogram Equalization

- The idea is to spread out the histogram so that it makes full use of the dynamic range of the image.
- For example, if an image is very dark, most of the intensities might lie in the range 0-50. By choosing f to spread out the intensity values, we can make fuller use of the available intensities, and make darker parts of an image easier to understand.
- If we choose f to make the histogram of the new image, J, as uniform as possible, we call this **histogram equalization.**

#### How to do it

• **Cumulative Distribution Function (CDF).** 

This encodes the fraction of pixels with an intensity that is equal to or less than a specific value.

If h is a histogram and C is a CDF, then h(i) indicates the number of pixels with intensity of i, while ,

$$
C(i) = \sum_{j \leq i} h(j)/N
$$

indicates the fraction of pixels with intensity less than or equal to i, assuming the image has N pixels.

#### Actual construction

- g is the histogram of J, and D its CDF.
- If there are k intensity levels in an image, then we want  $g=(N/k, N/k, ...)$ , and  $D=(1/k, 2/k, 3/k, ...)$ . This means that we want  $D(i) = i/k$ . Notice that  $C(i) =$  $D(f(i))$ . That is, all the pixels in I that have an intensity less than or equal to i will have an intensity less than or equal to f(i) in J (since f is monotonic, if  $j$  < i,  $f(j) < f(i)$ ).
- Putting these together, we have  $D(f(i))=f(i)/k=C(i)$ , so  $f(i) = kC(i)$ .

#### Examples of histogram equalization

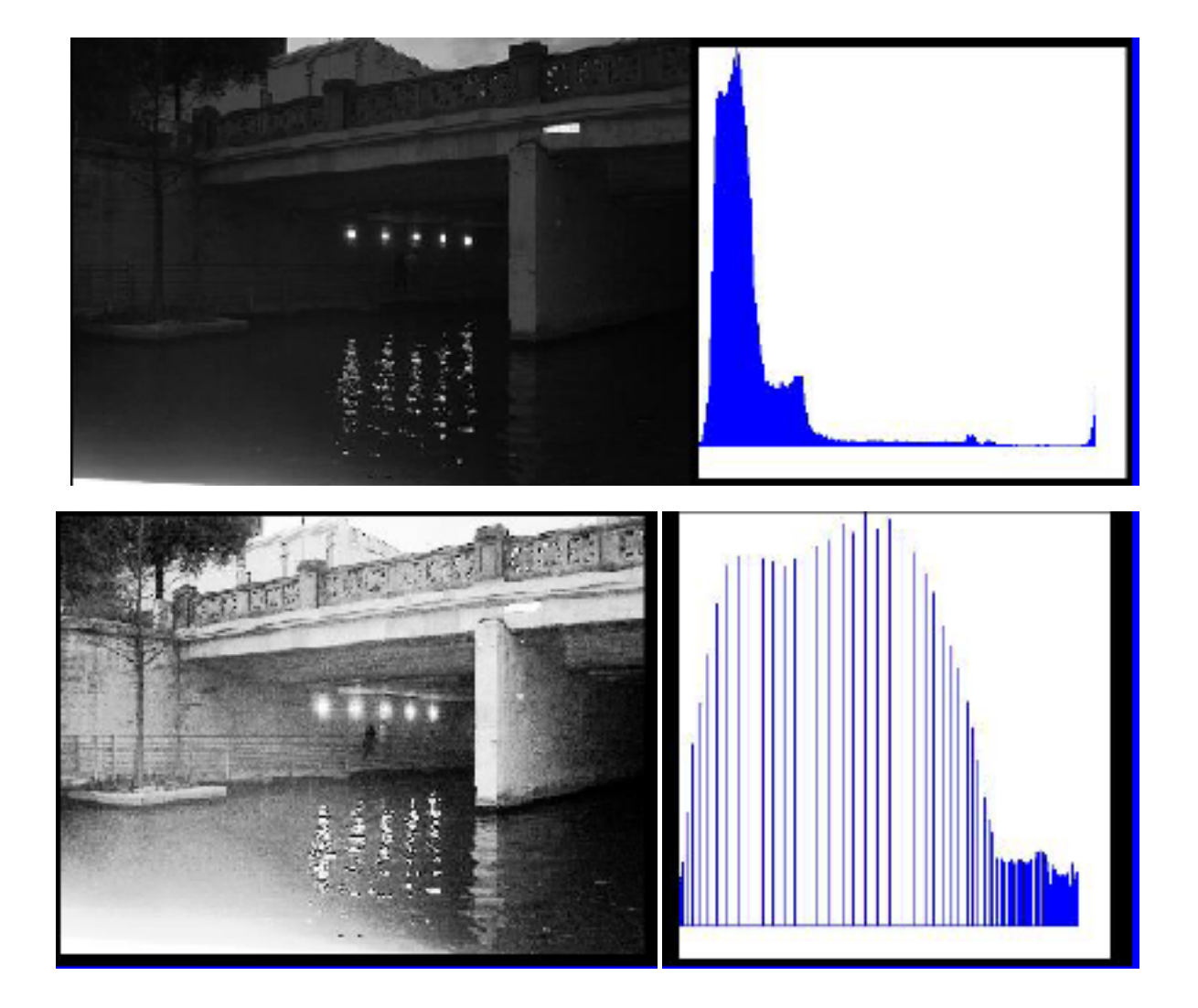

#### 8 x 8 Image

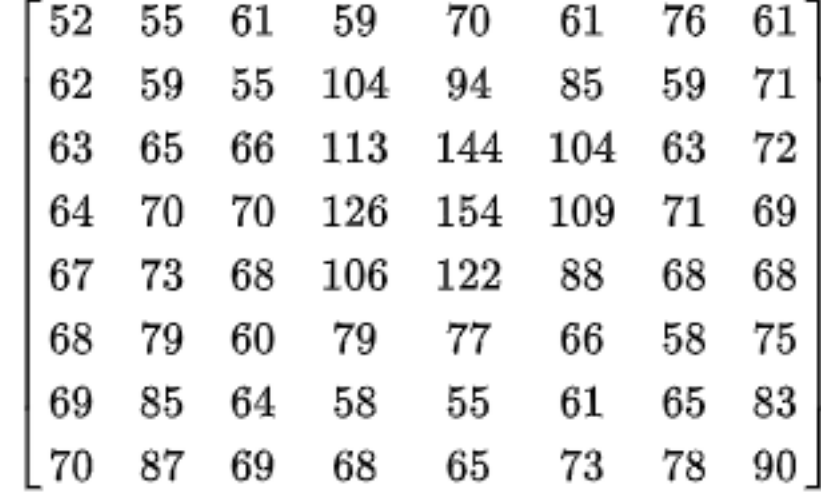

#### 8 x 8 Image

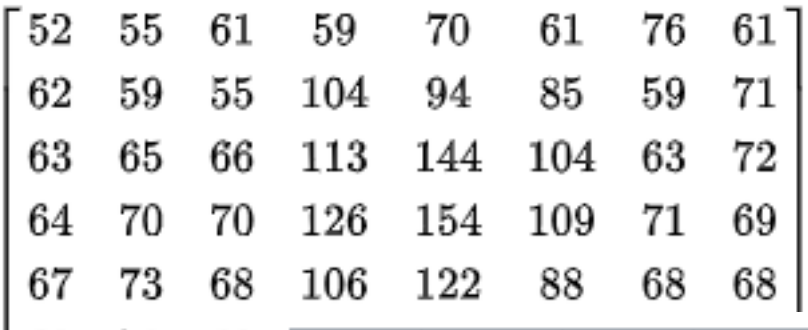

68  $60\,$ 79 69 85 64  $\frac{1}{2}$ 87 69

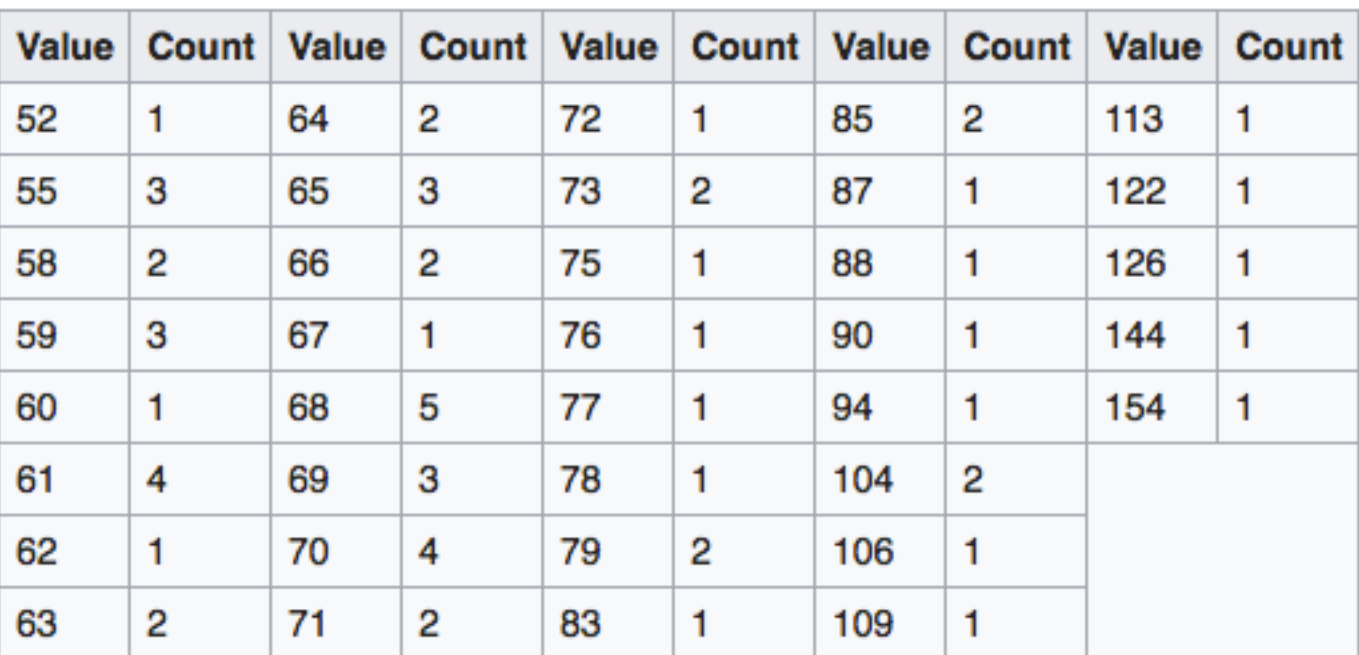

#### 8 x 8 Image

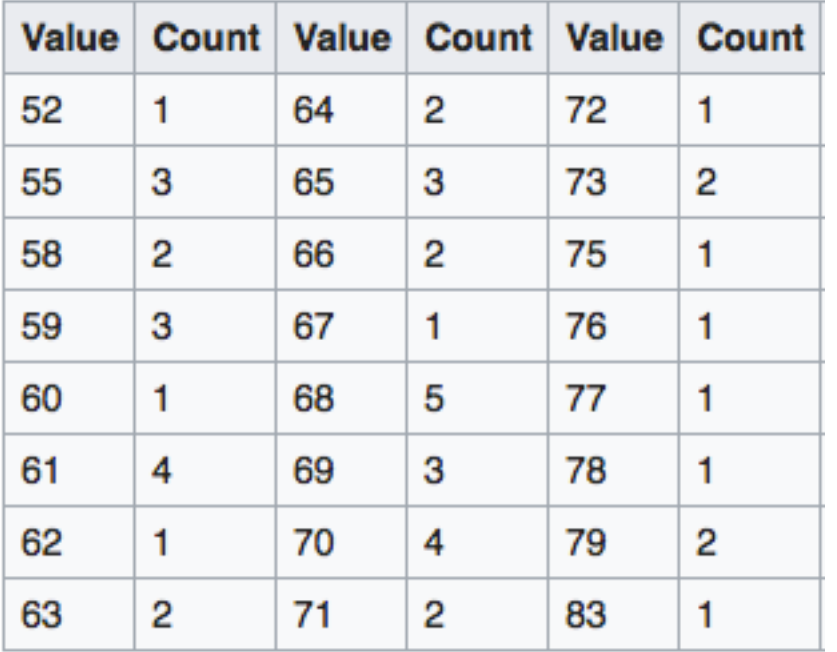

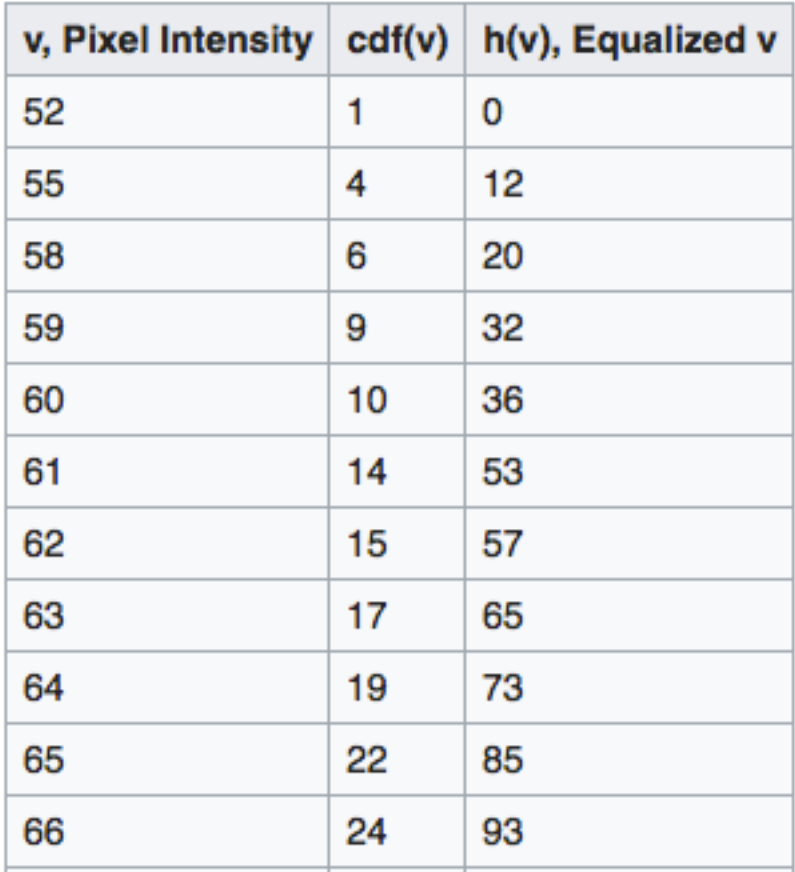

$$
h(v) = round\left(\frac{cdf(v) - cdf_{min}}{(M \times N) - cdf_{min}} \times (L - 1)\right)
$$

*M* − width *M* − height *L* − Number of gray levels

#### **Comparing histograms**

**SSD** 

Let  $h$  and  $g$  be two histograms.  $\|\ln - g\| = \sum_{i=1}^{N} (h(i) - g(i))$ 

$$
\cos(h, g) = \frac{\langle h, g \rangle}{\|h\| \|g\|}
$$

וו ∽ווו

#### Treating histograms as probability distributions

**Chi-Squared** ٠

$$
\chi^{2}(h_{i}, h_{j}) = \frac{1}{2} \sum_{m=1}^{K} \frac{[h_{i}(m) - h_{j}(m)]^{2}}{h_{i}(m) + h_{j}(m)}
$$

- **Smoothing probability distributions** ٠
	- Use bigger buckets.
	- $-$  Add a constant value (eg., 1) to every bucket.
	- Gaussian smoothing